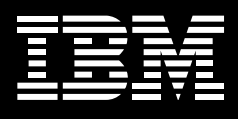

# **IBM DB2 Log Analysis Tool for z/OS, V2.2**

# Highlights

- **Quickly isolates unwanted changes to your database tables and reverses them**
- Helps auditors locate updates **to sensitive data and provides information about those updates, including who made them and when**
- Offers advanced filters and **customizable reports with detailed views**
- Minimizes downtime from **conventional recovery sessions**

#### **Always open for business**

Because your e-business operates 24x7, high availability of your IBM DB2® Universal Database™ for z/OS® system is vital. You can't afford lengthy downtime, even to reverse unplanned changes to your data.

IBM DB2 Log Analysis Tool for z/OS, Version 2.2, lets you quickly and easily identify, isolate and restore unwanted changes—while minimizing downtime. It's an essential part of your DBA's toolbox, providing complete control over data integrity.

#### **Monitor changes in data at a glance**

DB2 Log Analysis Tool for z/OS, Version 2.2, lets you monitor data changes by quickly comparing past and present states in great detail and automatically generating reports.

Its simple, menu-driven interface, based on the intuitive Interactive System Productivity Facility (ISPF) standard, makes rapid analysis and corrective action easy and accurate. You can quickly specify the scope and magnitude of data changes you wish to view—by dates, users, tables and much more. The presentation format is designed to help you distinguish between ordinary and atypical data changes.

DB2 Log Analysis Tool makes it easy to distinguish between changes made to data by end users and those resulting from referential integrity constraints. It also lets you identify database updates that have been rolled back instead of committed and even report on data changes to objects that have been dropped and subsequently recovered. This versatility removes the guesswork and manual labor associated with reversing improper changes to enterprise data.

## **Recover quickly from change**

Once you've spotted changes that must be reversed, you can easily undo them with DB2 Log Analysis Tool, Version 2.2. Tight control over the specifications for any undo operation (down to the URID and table level) allows you to recover quickly from nearly any scope of improper changes, with far more precise and satisfying results than a typical restore, and in much less time.

Redo operations are carried out with equal ease and precision. Whether copying changes to another database or adjusting a large-scale undo operation, DB2 Log Analysis Tool generates the necessary structured query language (SQL) command, which can be executed by any method you prefer.

#### **Precision reporting at any level of detail**

To report on data changes, DB2 Log Analysis Tool lets you set filtering criteria for reporting data changes by database, tablespace, user ID, column data, date ranges and more. These filters can be saved to a file for re-use. New filters in Version 2.2, including page number, network name, logical unit name, include/exclude and conditional operators, provide more granularity and easier specification of output.

Detailed reports show all data change events including original state, current state, as well as INSERT, UPDATE or DELETE commands executed. The automatic mode will choose the most efficient way to run reports (forward or backward), while the continuous mode lets you order repeated reports, each run beginning where the last one stopped. An auditing feature lets you load detailed data change information into an audit table that tracks when data values changed and who changed them.

# **Fast Apply SQL**

DB2 Log Analysis Tool, Version 2.2, offers fast apply processing for dynamic SQL, which accelerates performance by reducing the number of PREPAREs required by your SQL statements, lowering your processing overhead.

Other key features include:

- *Support for data compression.*
- *No requirements for table DATA CAPTURE CHANGES operations.*
- *Ability to determine quiet time.*
- *I/O, storage and log access management through specific BSDS processing and explicit log datasets.*
- *Support for EBCDIC, ASCII and Unicode data.*

## **Security and system requirements**

DB2 Log Analysis Tool, Version 2.2, also runs on IBM OS/390® and supports DB2 Universal Database, Version 6 and later. For added value, DB2 Log Analysis Tool integrates easily with other IBM data management tools. For example, it can be launched from within, and support the output files of, IBM DB2 Object Restore, Version 2, simplifying "REDO" commands that bring the table forward from the last image copy. DB2 Log Analysis Tool can also be launched from the IBM DB2 Administration Tool launchpad. With DB2 Log Analysis Tool for z/OS, Version 2.2, you can have more peace of mind about accidental or undesired changes to your data, knowing that you can always reverse them if need be—without taking your enterprise information management platform offline for extended periods.

## **For more information**

Please contact your IBM marketing representative, an IBM Business Partner or call 1-800 IBM CALL within the U.S.

Also visit our Web site at: ibm.com/software/data/db2imstools

When ordering DB2 Log Analysis Tool, V2.2, please specify program number 5655-E56.

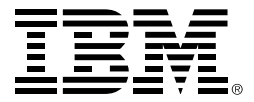

#### © Copyright IBM Corporation 2004

IBM Corporation Silicon Valley Laboratory 555 Bailey Avenue San Jose, CA 95141

Printed in the United States of America 12-04 All Rights Reserved

DB2, DB2 Universal Database, IBM, the IBM logo, On Demand Business logo, OS/390 and z/OS are trademarks of International Business Machines Corporation in the United States, other countries or both.

Other company, product and service names may be trademarks or service marks of others.

References in this publication to IBM products or services do not imply that IBM intends to make them available in all countries in which IBM operates.

 $\bullet$  Printed in the United States on recycled paper containing 10% recovered post-consumer fiber.

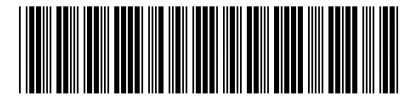